## **Désagrégation statistique des scenarios CMIP3**

Emilia Sánchez, Christian Pagé, Laurent Terray (**CERFACS**)

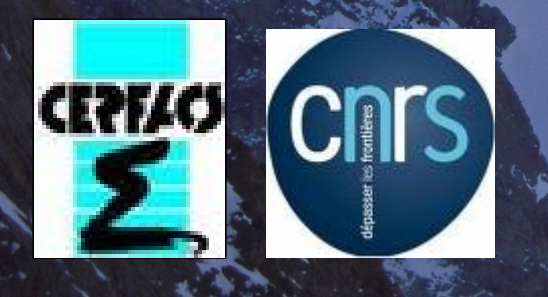

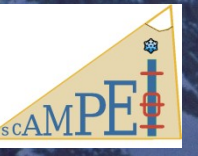

**Réunion SCAMPEI Juillet 2010**

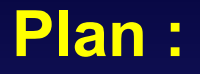

★ Point sur la méthode de désagrégation statistique

★ Configuration DSCLIM pour SCAMPEI

★ Scénarios CMIP3

\* Comparaison : ALADIN12km corrigé et DSCLIM

**★ Point sur les données** 

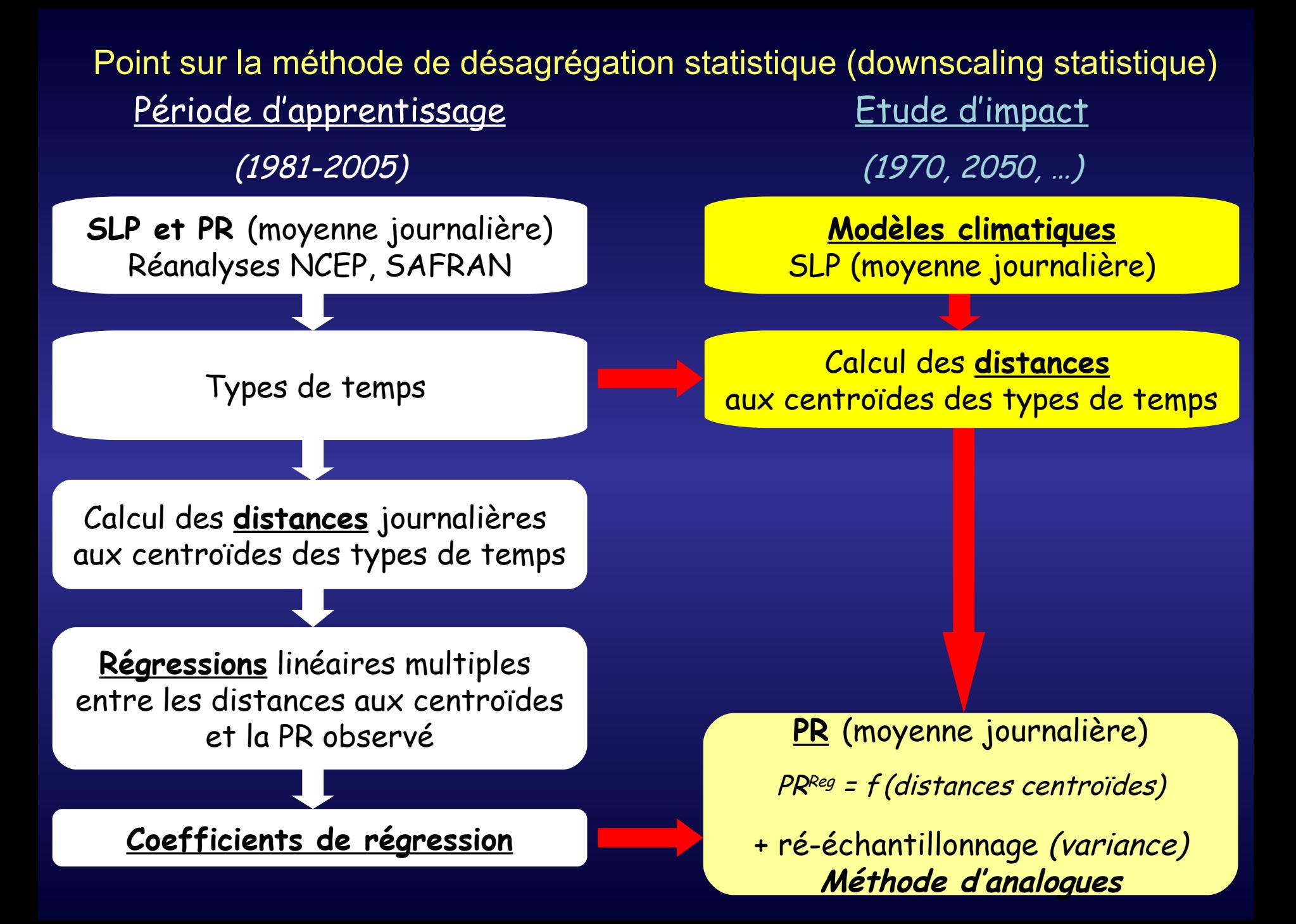

#### Point sur la méthode de désagrégation statistique (downscaling statistique)

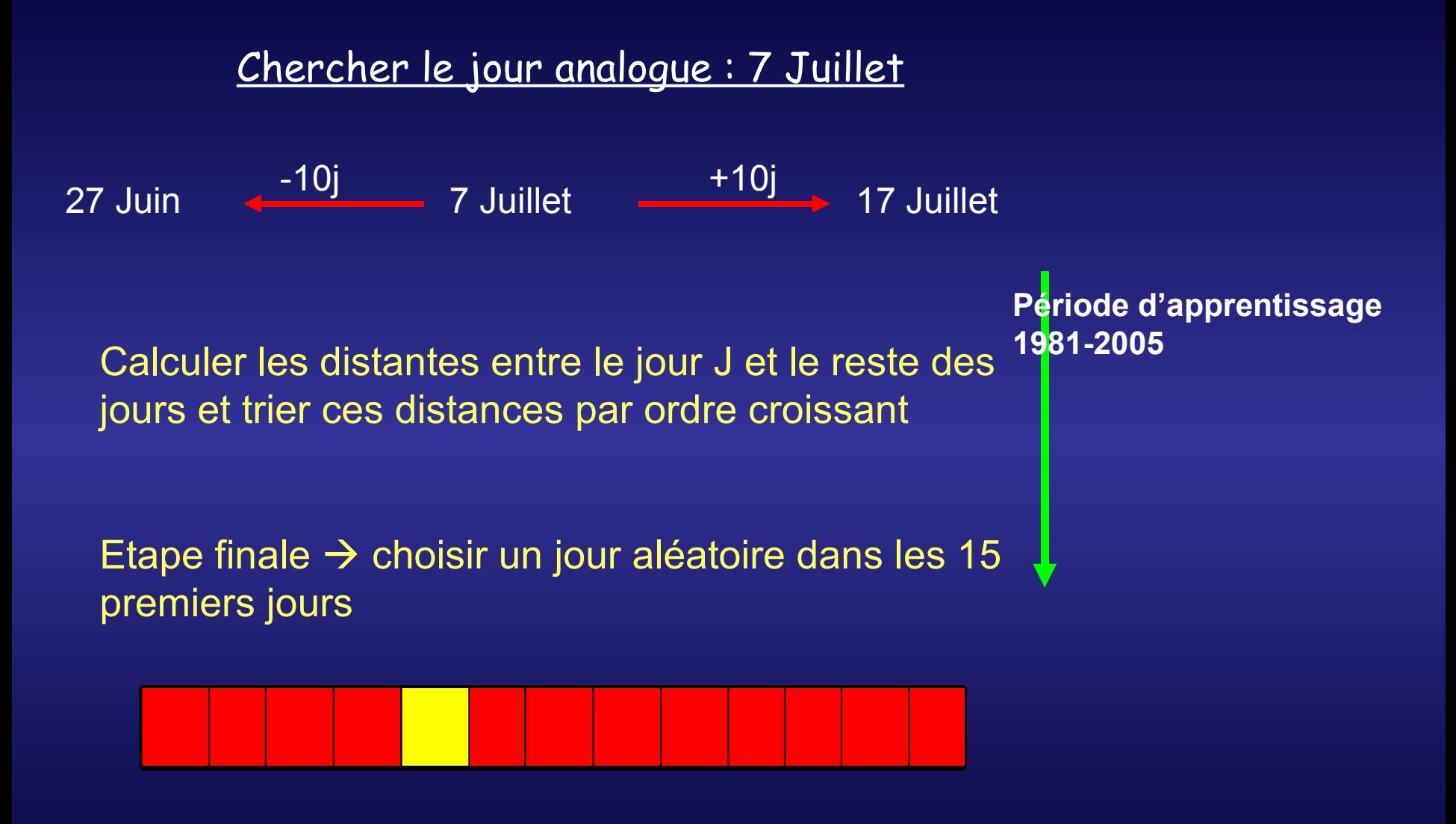

Point sur la méthode de désagrégation statistique (downscaling statistique)

#### Correction de température:

Appliquée uniquement pour JJA et SON

T moyennée sur le domaine de grande échelle de la réanalyse NCEP

Pour un jour analogue à corriger:

**∆T = Tmodel – TNCEP |** ∆T | ≥ 2 ° C correction de T et des variables (SW, LW)

# **Configuration DSCLIM pour SCAMPEI :**

- **Modification des points de régression**
- **Prise en compte de la CORSE**
- **Masque de température sur les continents**
- **Implémentation des diagnostiques pour évaluer la qualité du downscaling**
- **Implémentation d'un test statistique pour prendre en compte l'aspect aléatoire des choix des jours dans les dates analogues**
- **Tests sur le domaine de grande échelle**
- **Autres tests sur des paramètres du modèle (32 tests!)**

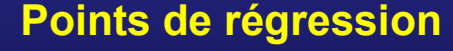

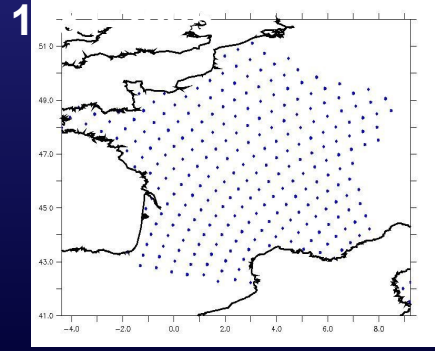

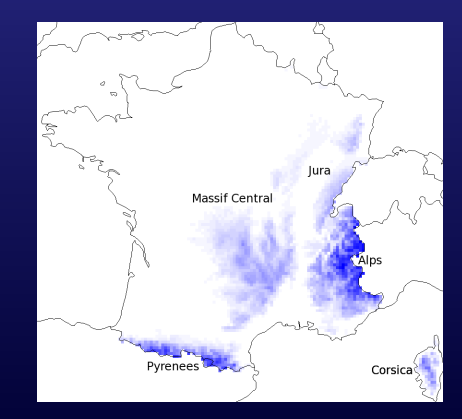

## **Tests sur la régression :**

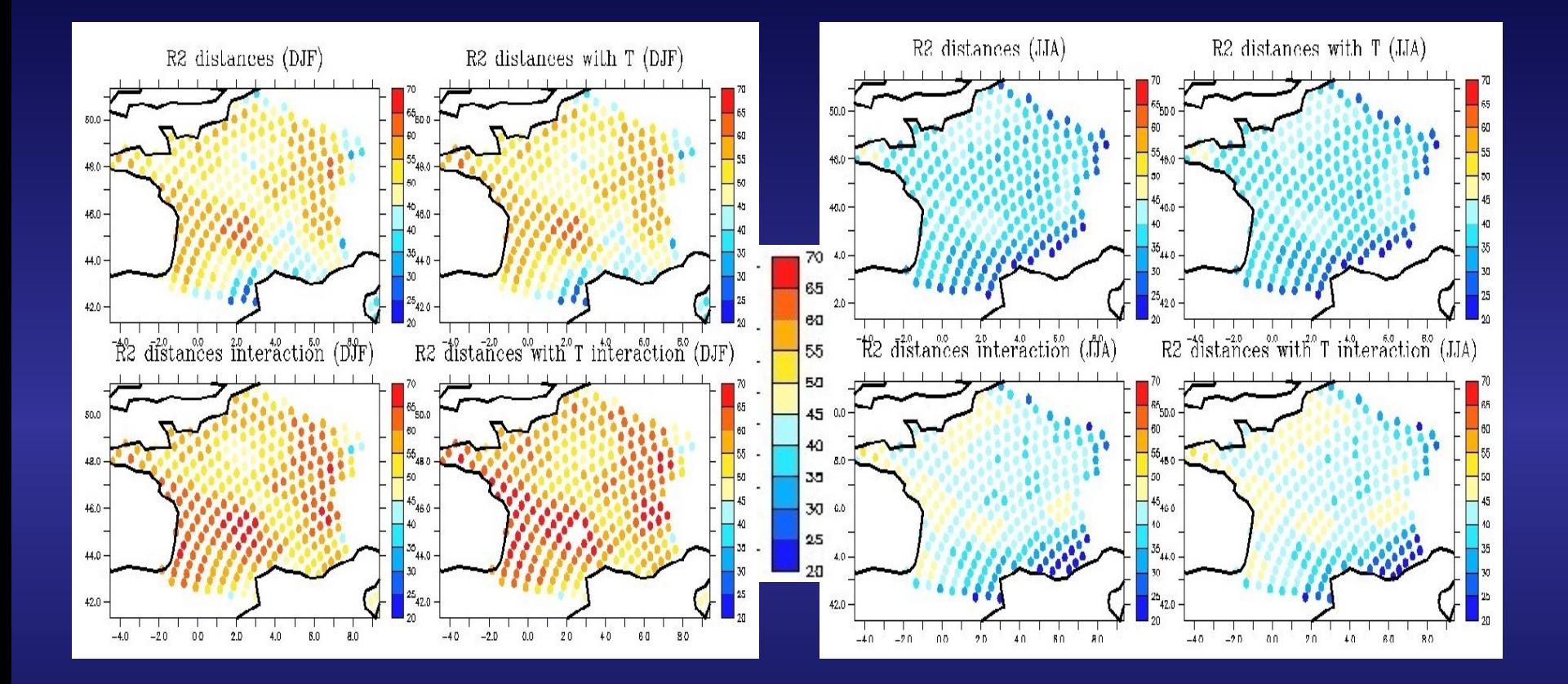

R2 coefficient de détermination  $\rightarrow$  variance expliquée par la régression

## **Scenarios CMIP3 :**

- 15 modèles (pression de surface quotidienne, température 2m). Deux time slices: 2045-2065 et 2081-2100. Référence: 1961-1990.
- Output de DSCLIM: 12 variables (échelle quotidienne, mensuelle et saisonnière)
	- température 2m
	- température maximale et minimale
	- précipitation liquide, solide et totale
	- évapotranspiration
	- vent moyen (10m)
	- humidité relative
	- humidité spécifique (2m)
	- rayonnement solaire
	- rayonnement infrarouge

# Scenarios CMIP3 : Evapotranspiration

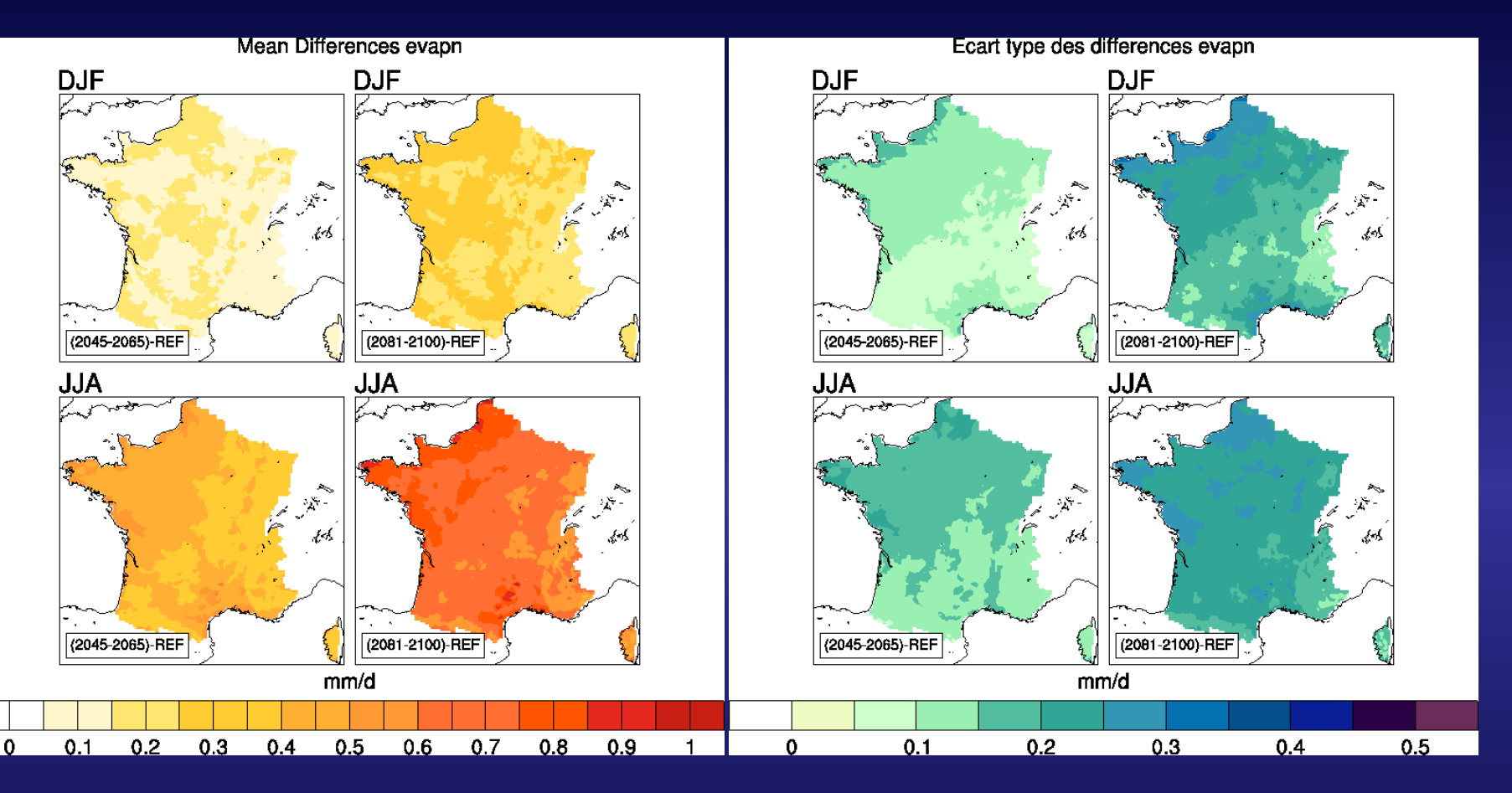

# Scenarios CMIP3 : Humidité relative

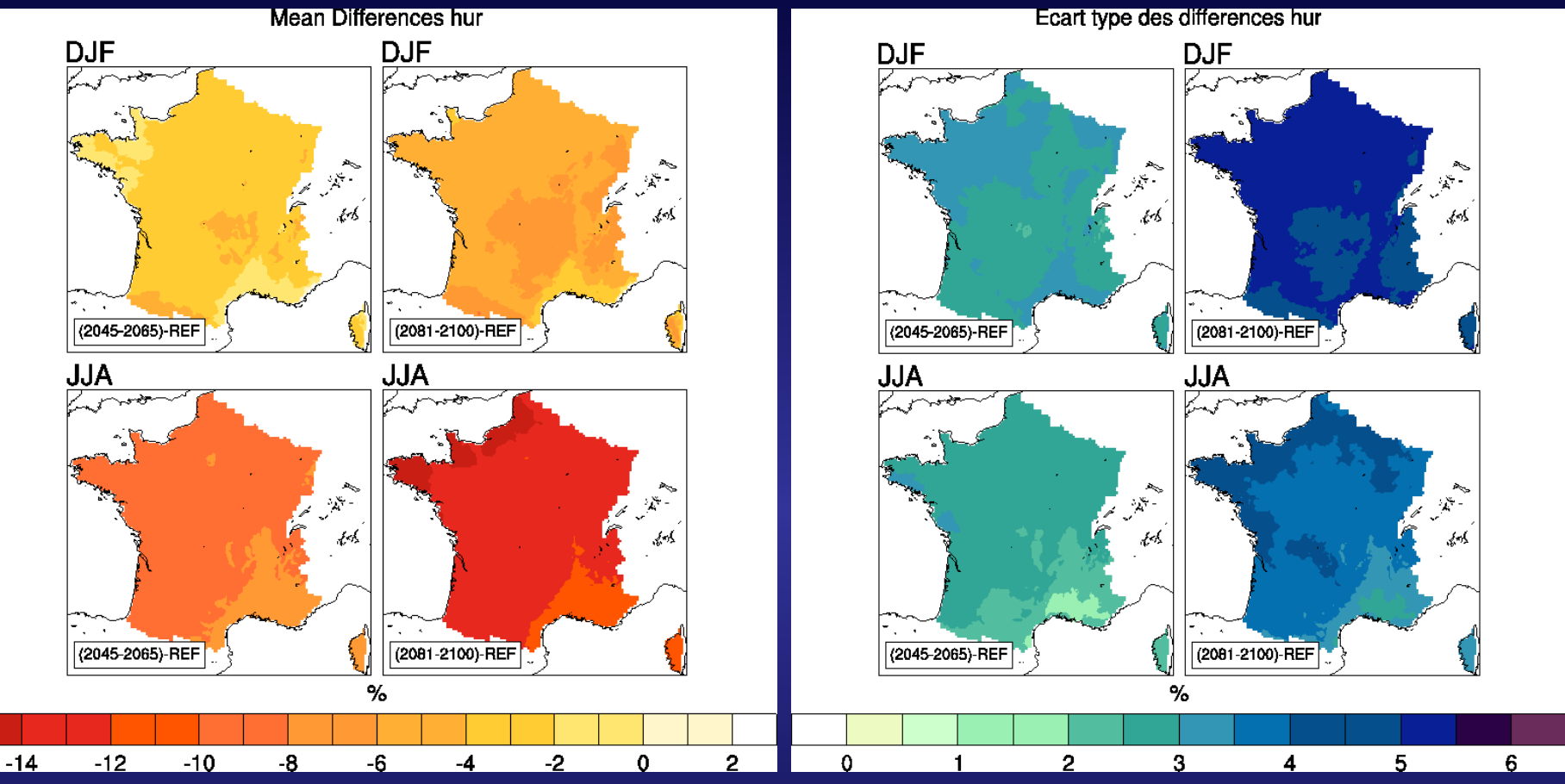

## Scenarios CMIP3 : Humidité spécifique

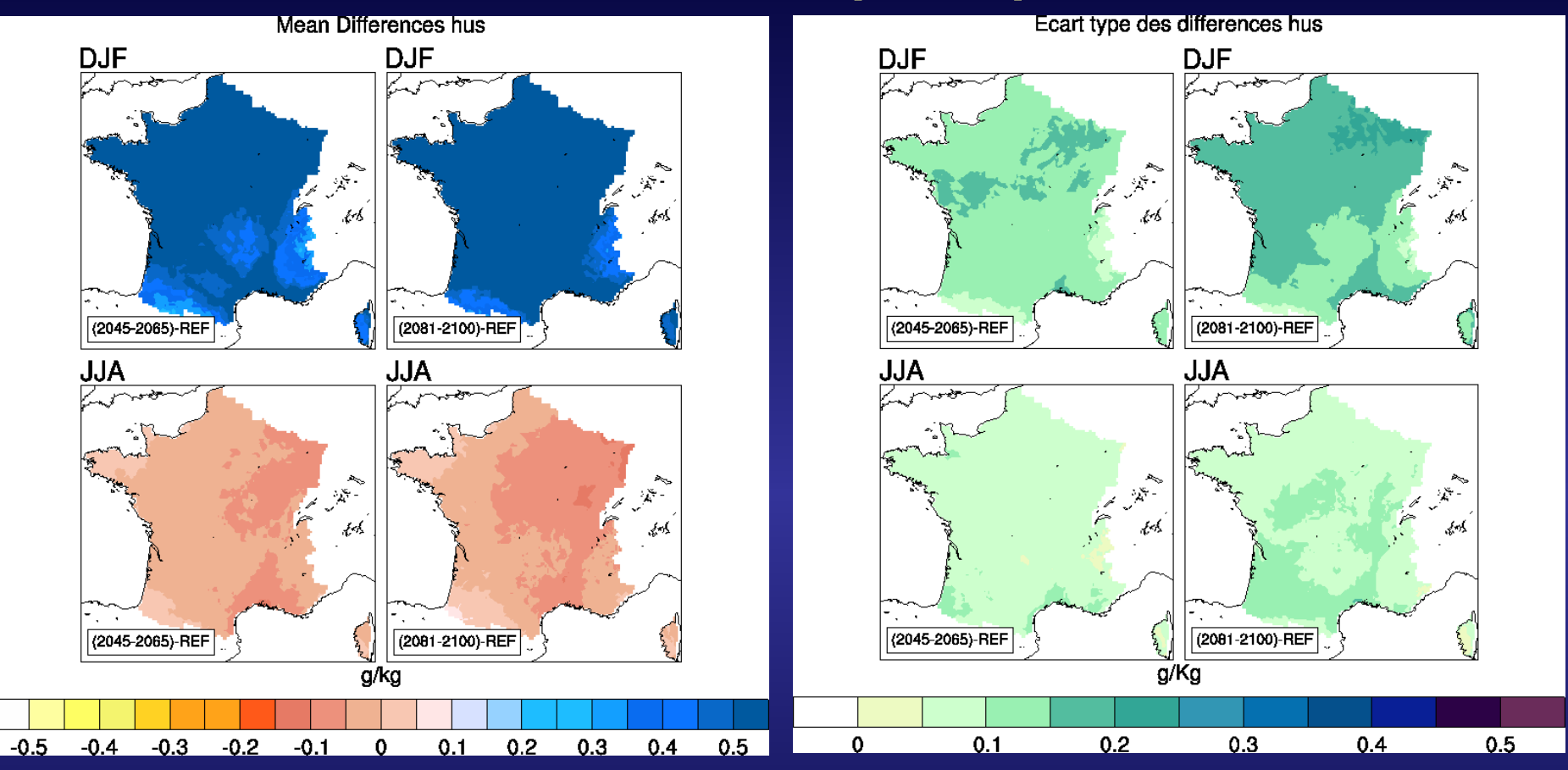

# **Scenarios CMIP3 : Température maximale**

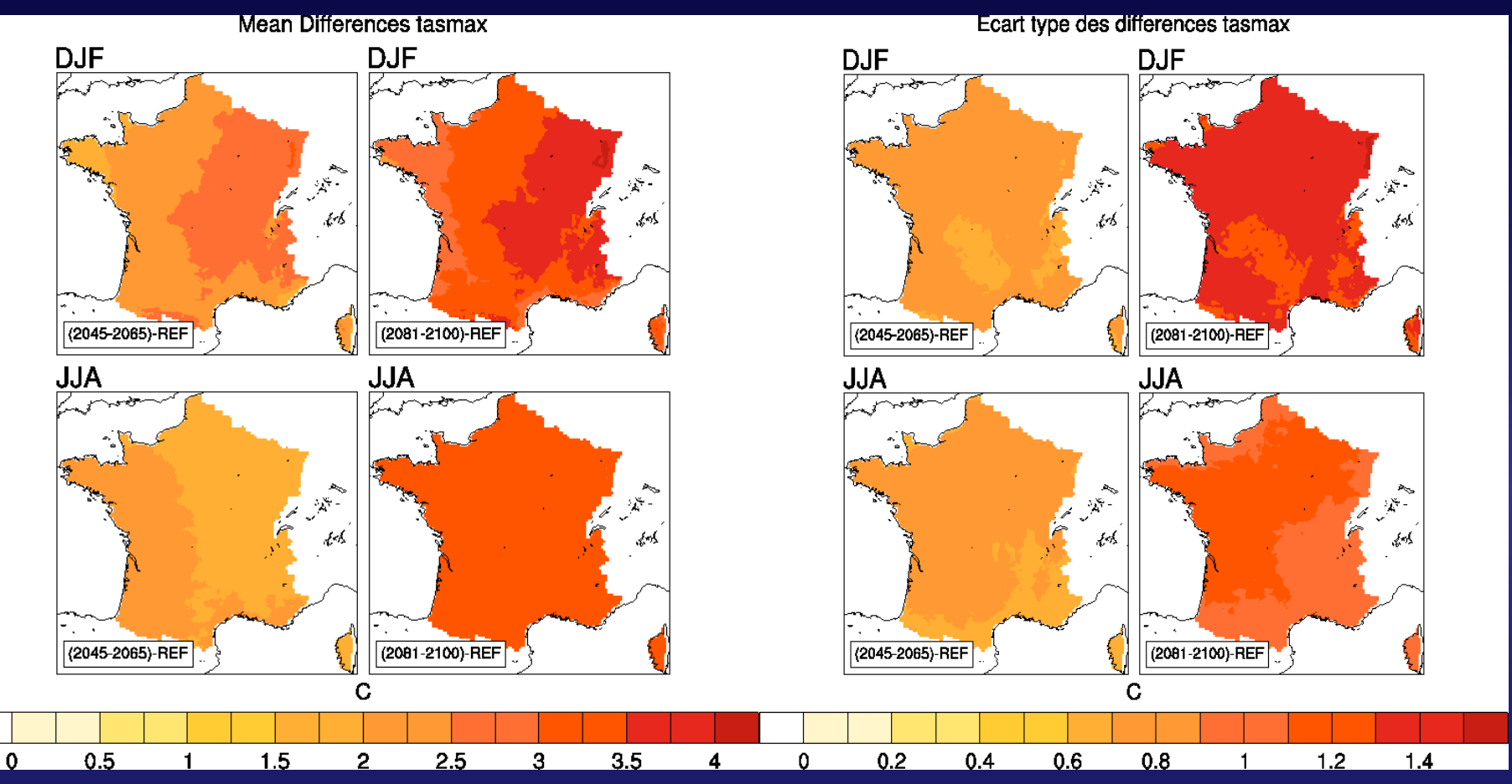

**Ecart type entre modèles**

# **Scenarios CMIP3 : Température minimale**

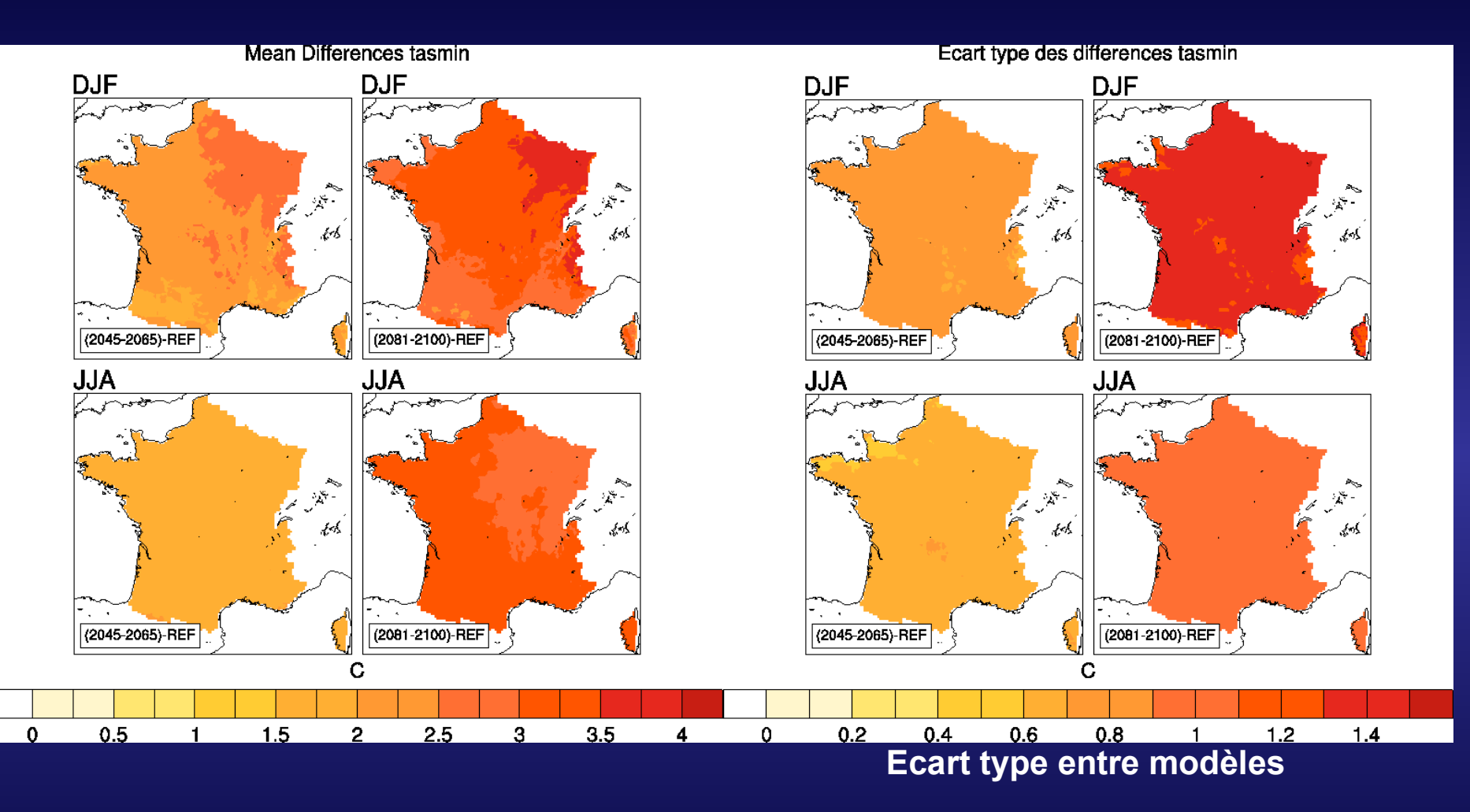

### **Scenarios CMIP3 : Vent moyen 10m**

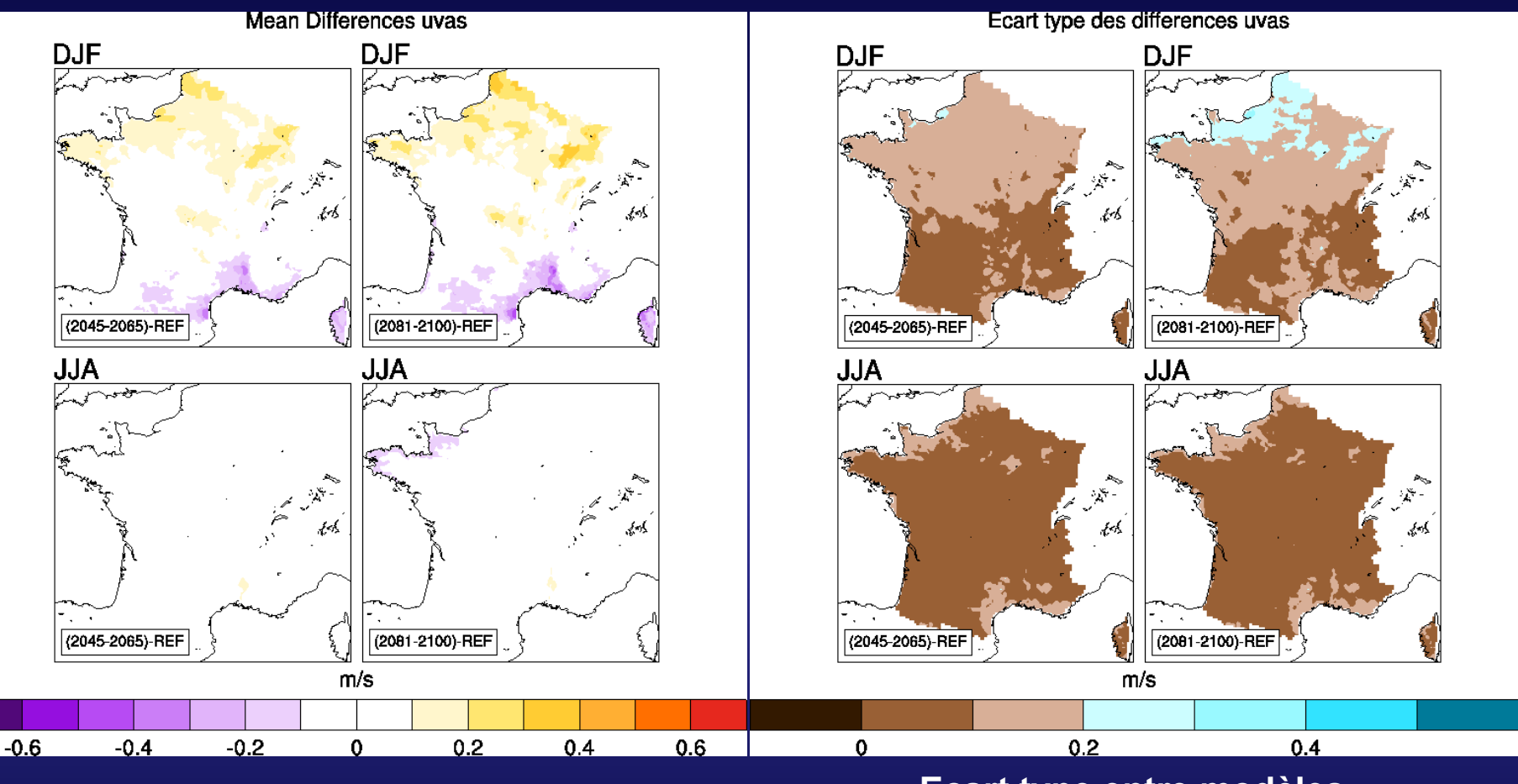

# **Scenarios CMIP3 : Précipitations solide (neige)**

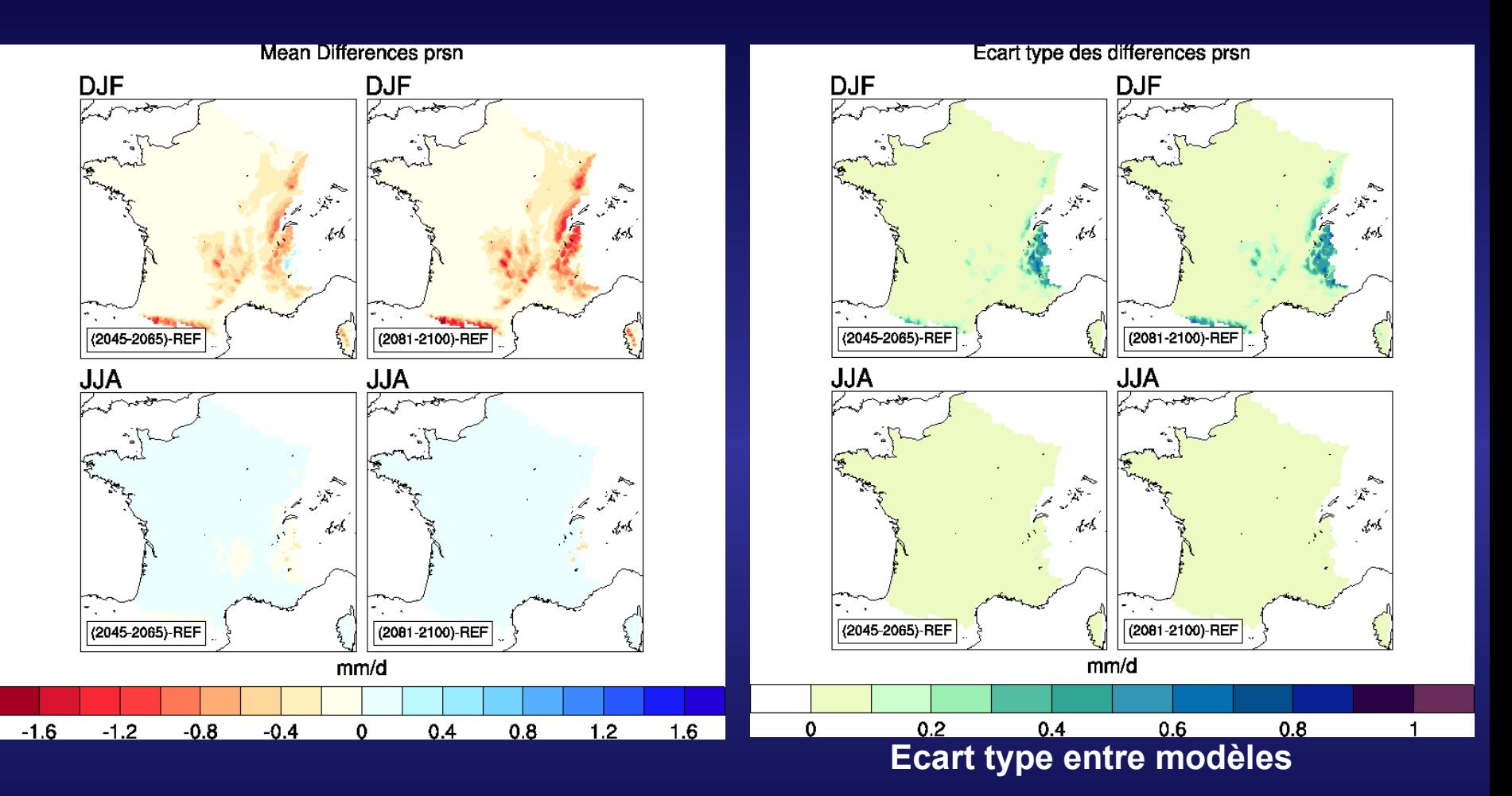

## **Scenarios CMIP3 : Précipitations liquide**

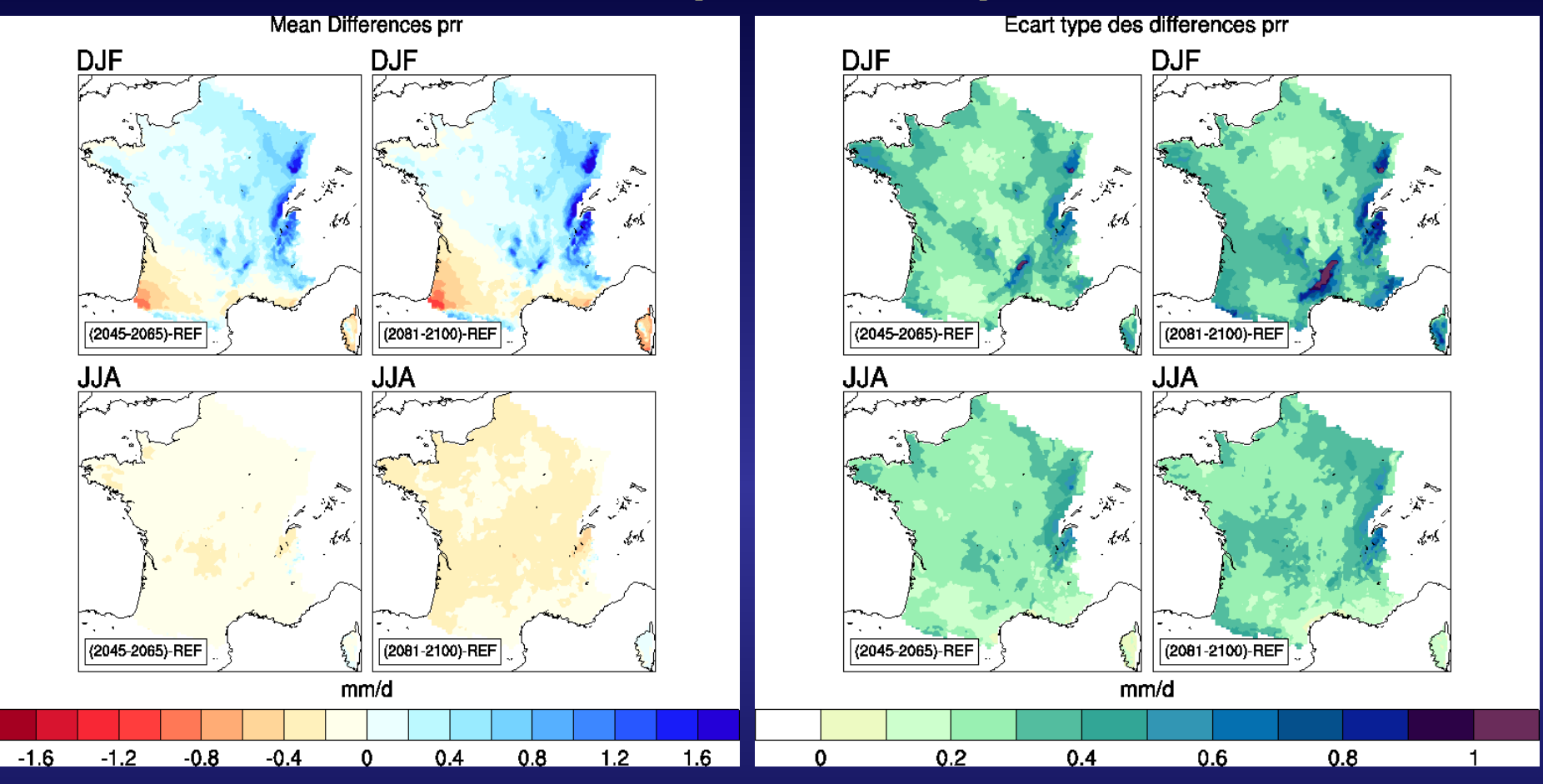

**Ecart type entre modèles**

# **Scenarios CMIP3 : Rayonnement solaire**

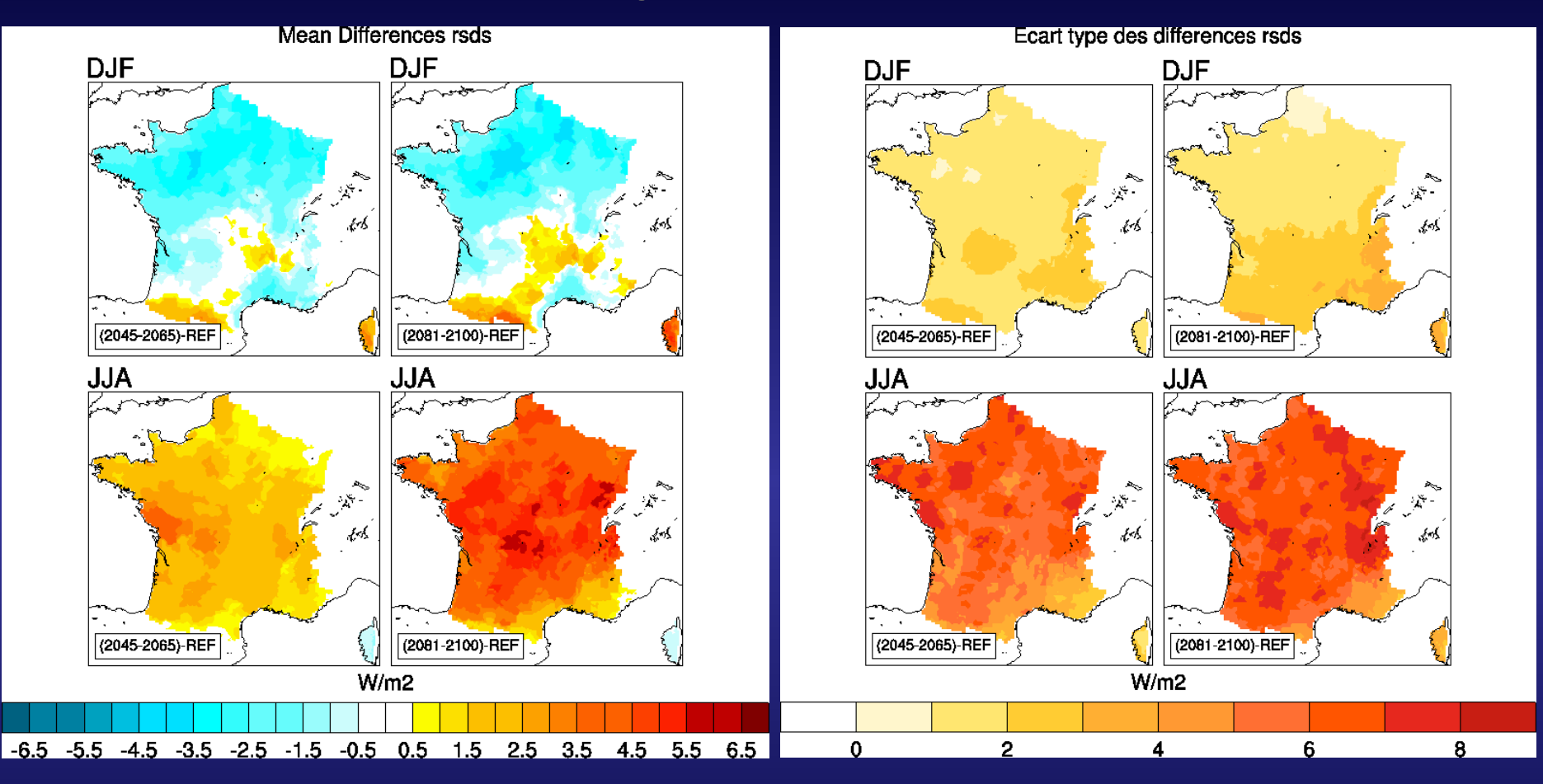

## **Scenarios CMIP3 : Rayonnement infrarouge**

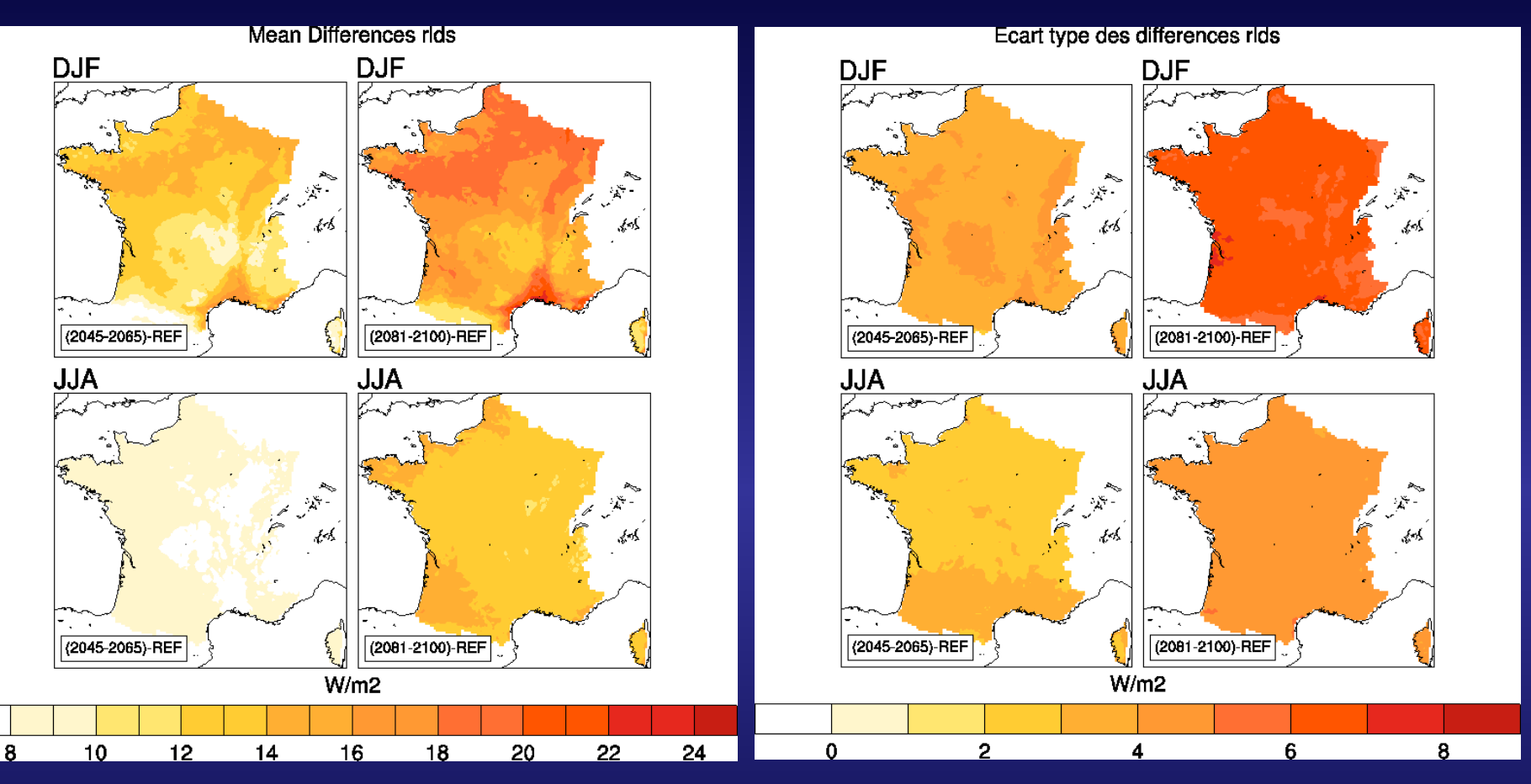

# **Comparaison FRA12 corrigée et DSCLIM :**

#### (désagrégation statistique des simulations RETIC)

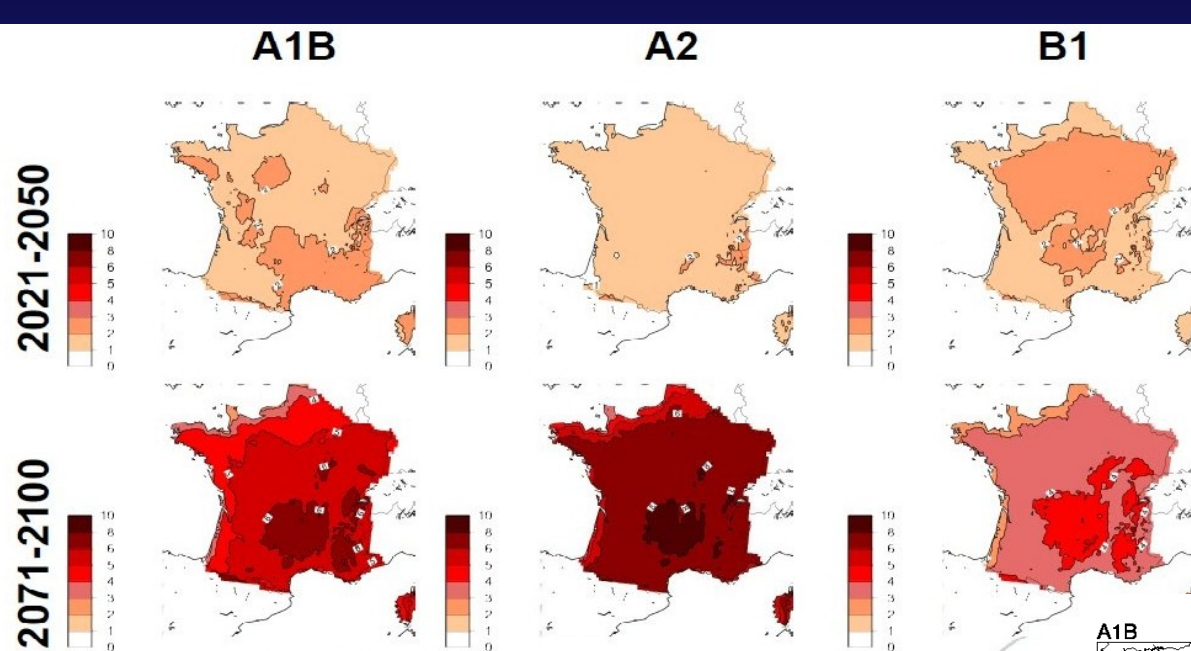

#### Température maximale en été

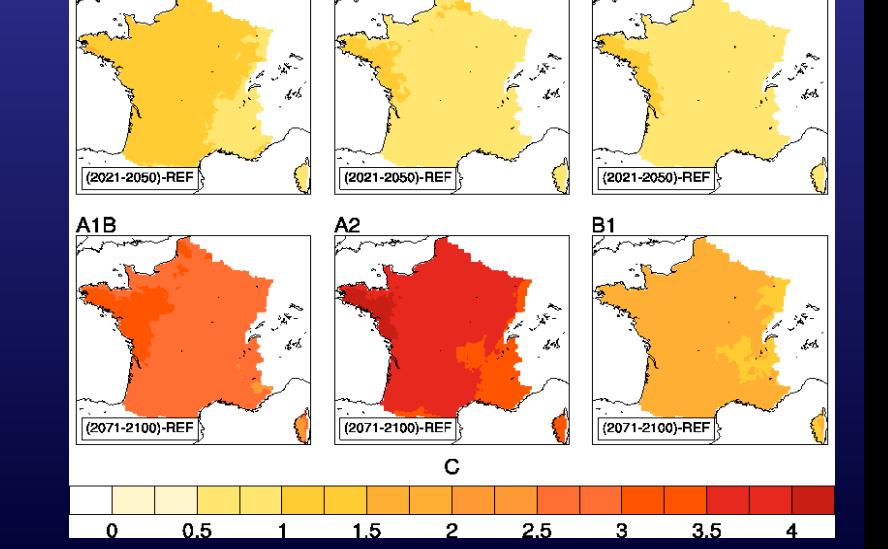

**JJA** 

 $\frac{B1}{2}$ 

# **Comparaison FRA12 corrigée et DSCLIM :**

#### (désagrégation statistique des simulations RETIC)

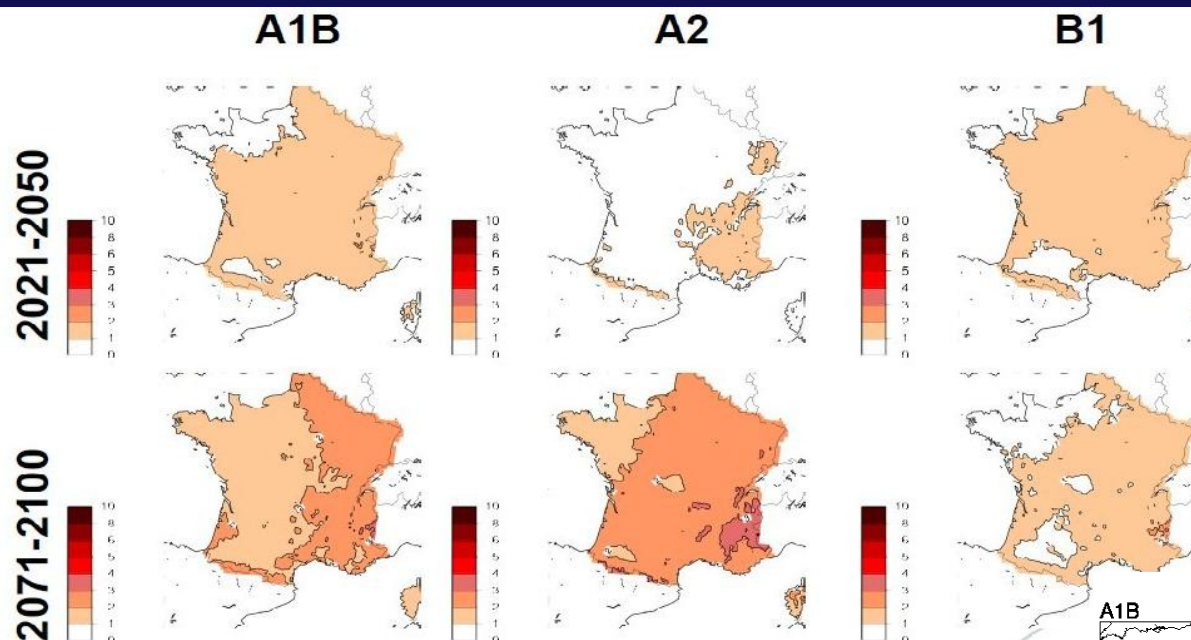

#### Température minimale en hiver

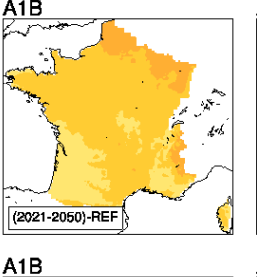

L

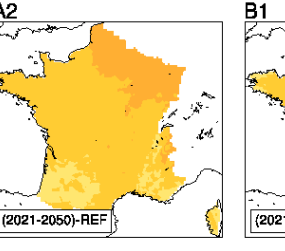

**DJF** 

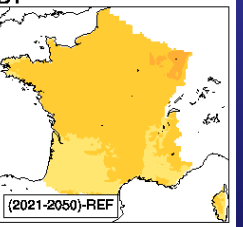

 $\mathcal{L}_{\mathcal{S}_{\mathcal{A}}}$ 

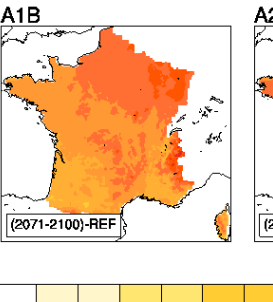

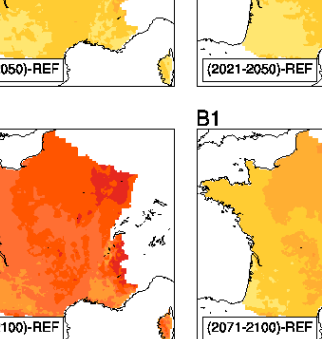

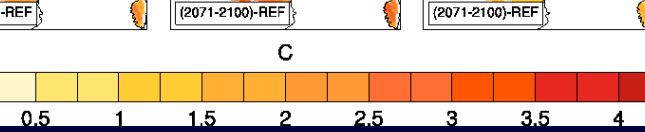

### **Point sur les données:**

- Fichiers analogues +  $\Delta T \rightarrow$  clef USB
- Scénarios SAFRAN CMIP3  $\rightarrow$  600 Go

**Besoin des données:** 

-ALADIN 12 km corrigé  $\rightarrow$  Comparaison entre SDS et DDS -Simulations LMDZ (Global, Europe, France)  $\rightarrow$  Impact de la résolution spatiale du prédicteur

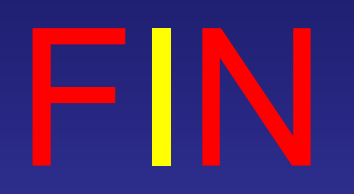